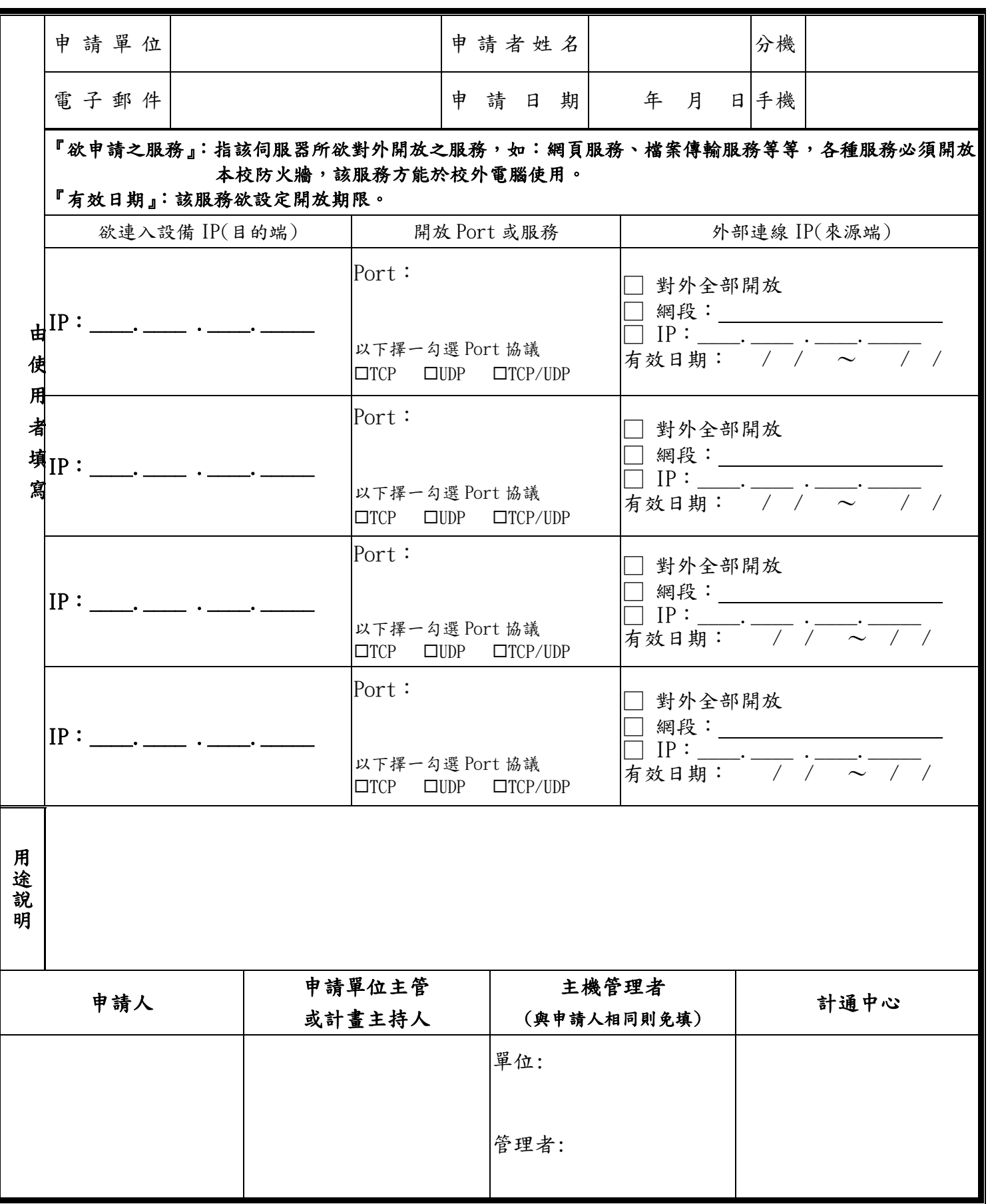

本申請單請送交南大校區推廣大樓 3 樓 9320 室 計中南大辦公室